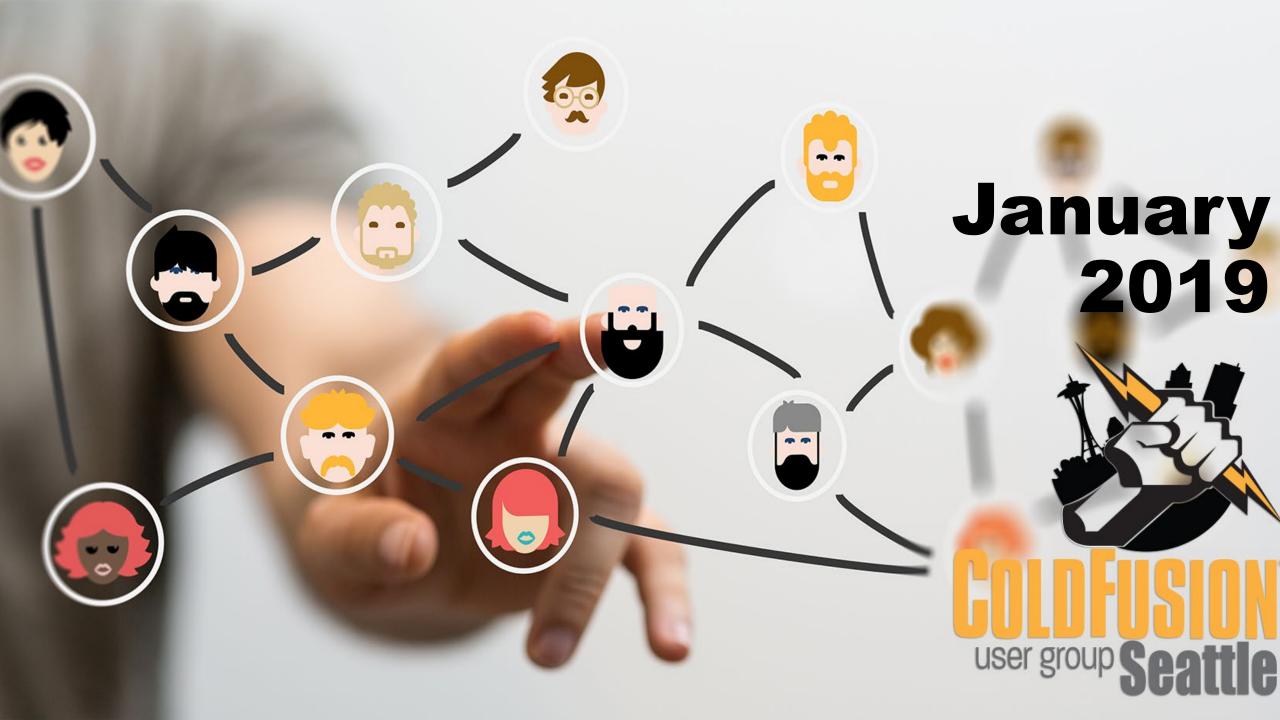

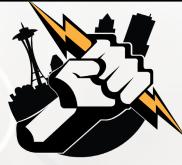

# Agenda

- Welcome to the Seattle ColdFusion User Group
- Goals
- Introductions
- Leveraging SQL Server Stored Procedures and Scalar Functions in Your ColdFusion App
- The Importance of Proper Requirements Definition With Your Next ColdFusion Project
- CSS Trick for Alternating Data Grid Row Colors

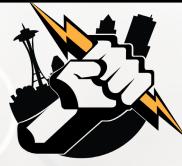

# Agenda

February 2019 Seattle CFUG Meeting
Questions/Answers/Help Needed

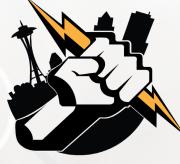

## Goals

- Assist ColdFusion Developers Throughout the Pacific Northwest
- Promote ColdFusion Developers Throughout the Pacific Northwest
- Connect Employers with ColdFusion Developers
- Establish a Community of Friendship Between ColdFusion Developers
- Provide Speaking Opportunities for ColdFusion Developers
- Change the Perception of ColdFusion as a viable platform

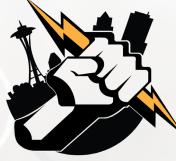

# Introductions

Tell us a little bit about who you are

 Share with us what you would like to get from this user group

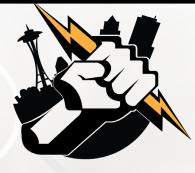

What is a stored procedure and why should I use them?
How do I use stored procedures in my ColdFusion app?
What are scalar functions and why should I use them?
How do I use scalar functions in my ColdFusion app?

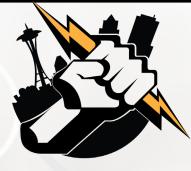

 What is a stored procedure? A stored procedure is compiled tSQL code which can be efficiently reused

Why should I use stored procedures?

- Code Reuse (we love code reuse)
- Obfuscate database objects
- Dynamic SQL Reduction

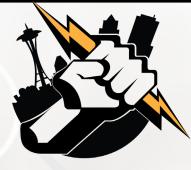

 ColdFusion Tags for Stored Procedures
 <cfprocedure> used to invoke a stored procedure https://cfdocs.org/cfstoredproc

 <cfprocparam> used to pass parameters to/from stored procs https://cfdocs.org/cfprocparam

 <cfprocresult> used to pass a recordset from a stored proc https://cfdocs.org/cfprocresult

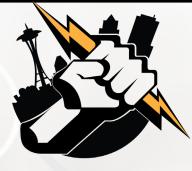

### <CFStoredProc> Example

<cfstoredproc datasource="#Application.RODSN#" procedure="getPointsEarnedByDateRangeAndLocation">
 </cfstoredproc datasource="#Application.RODSN#" procedure="getPointsEarnedByDateRangeAndLocation">
 </cfstoredproc datasource="#Application.RODSN#" procedure="getPointsEarnedByDateRangeAndLocation">
 </cfstoredproc datasource="#Application.RODSN#" procedure="getPointsEarnedByDateRangeAndLocation">
 </cfstoredproc datasource="#Application.RODSN#" procedure="getPointsEarnedByDateRangeAndLocation">
 </cfstoredproc datasource="#Application.RODSN#" procedure="getPointsEarnedByDateRangeAndLocation">
 </cfstoredproc datasource="#Application.RODSN#" procedure="getPointsEarnedByDateRangeAndLocation">
 </cfstoredproc datasource="#Application.RODSN#" procedure="getPointsEarnedByDateRangeAndLocation">
 </cfstoredproc datasource="#Application.RODSN#" procedure="getPointsEarnedByDateRangeAndLocation">
 </cfstoredproc datasource="#Application.RODSN#" procedure="getPointsEarnedByDateRangeAndLocation">
 </cfstoredproc="getPointsEarnedByDateRangeAndLocation">
 </cfstoredproc="getPointsEarnedByDateRangeAndLocation">
 </cfstoredproc="getPointsEarnedByDate#">
 </cfstoredproc="getPointsEarnedByDate#">
 </cfstoredproc="getPointsEarnedByDate#">
 </cfstoredproc="getPointsEarnedByDate#">
 </cfstoredproc="getPointsEarnedByDate#">
 </cfstoredproc="getPointsEarnedByDate#">
 </cfstoredproc="getPointsEarnedByDate#">
 </cfstoredproc="getPointsEarnedByDate#">
 </cfstoredproc="getPointsEarnedByDate#">
 </cfstoredproc="getPointsEarnedByDate#">
 </cfstoredproc="getPointsEarnedByDate#">
 </cfstoredproc="getPointsEarnedByDate#">
 </cfstoredproc="getPointsEarnedByDate#">
 </cfstoredproc="getPointsEarnedByDate#">
 </cfstoredproc="getPointsEarnedByDate#">
 </cfstoredproc="getPointsEarnedByDate#">
 </cfstoredproc="getPointsEarnedByDate#">
 </cfstoredproc="getPointsEarnedByDate#">
 </cfstoredproc="getPointsEarnedByDate#">
 </cfstoredproc#"getPointsEarnedByDate##">

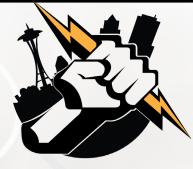

### What are scalar functions?

Scalar functions are those that take one or more values...but only return a single value (and not a recordset). Many scalar functions are built-in to SQL Server (examples: SUM, Count, MIN, MAX, RTRIM, LTRIM)

More info: <u>https://www.w3schools.com/sql/sql\_ref\_sqlserver.asp</u> and <u>https://docs.microsoft.com/en-us/sql/t-sql/functions/functions?view=sql-server-2017</u>

### When would I use scalar functions?

- To simplify logic in a stored procedure?
- To modify the value of a column returned from a query

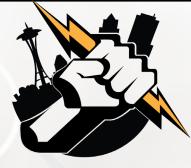

#### User Defined Scalar Functions

/\*\*\*\*\*\* Object: UserDefinedFunction [dbo].[getTotalPrice] Script Date: 1/9/2019 4:28:02 PM \*\*\*\*\*\*/
SET ANSI\_NULLS ON
GO

SET QUOTED\_IDENTIFIER ON GO

-- Author: Leon O'Daniel

-- Create date: January 9, 2018

-- Description: This function returns computed sales tax for an item

ALTER FUNCTION [dbo].[getTotalPrice]

@SubTotal decimal(10,2)

RETURNS decimal(10,2)

#### AS BEGTN

DECLARE @TaxRate decimal(3,1) SET @TaxRate = 9.5

-- Declare the return variable here DECLARE @TotalPrice decimal(10,2)

-- Add the T-SQL statements to compute the return value here SELECT @TotalPrice = @SubTotal + (@SubTotal \* @TaxRate/100)

-- Return the result of the function RETURN @TotalPrice

#### 90 % 👻 <

#### 📰 Results 📑 Messages

|   | Product         | Price    | TotalPrice |
|---|-----------------|----------|------------|
| 1 | ColdFusion App  | 10000.00 | 10950.00   |
| 2 | Web Site Domain | 30.00    | 32.85      |
| 3 | Teeter Totter   | 75.00    | 82.13      |

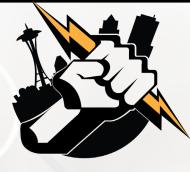

## The Importance of Proper Requirements Definition with your Next ColdFusion Project

Dr. David Gilbert

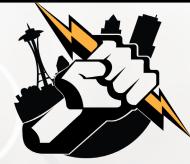

# CSS Trick for Alternating Data Grid Row Colors

 No longer need to use code like: <cfif tablerecords.currentrow MOD(2)>

 <cfelse>

 </cfif>

CSS can handle this!

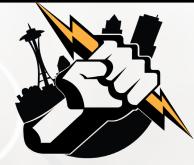

# CSS Trick for Alternating Data Grid Row Colors

<style>

tr:nth-child(odd) {background: #CCC}
tr:nth-child(even) {background: #FFF}
</style>

more info:

- https://caniuse.com/#feat=css-sel3
- https://www.w3.org/Style/Examples/007/evenodd.en.html

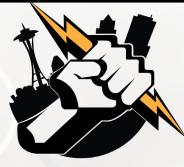

# **Next Month's Meeting**

February 13, 2018 WeWork – Lincoln Square – Bellevue Conference Room 5I

Presentation by Vinay Jindal on Debugging your ColdFusion Application using CF Builder

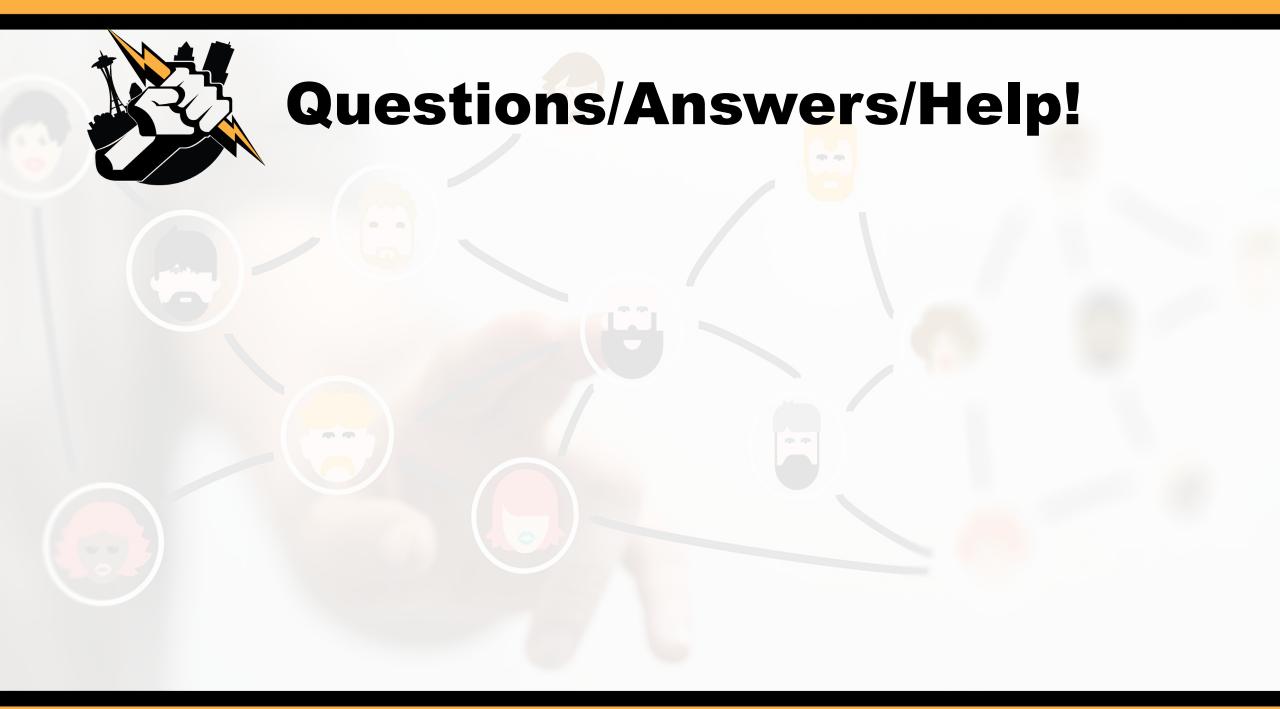